打印机维修不求人五种简单的维修法计算机等级考试 PDF转

https://www.100test.com/kao\_ti2020/644/2021\_2022\_\_E6\_89\_93\_E 5\_8D\_BO\_E6\_9C\_BA\_E7\_c98\_644588.htm

, where  $\overline{a}$ ), and the contract of  $\Gamma$ ), and the system of  $\mathcal{A}$ 

Word WPS2000

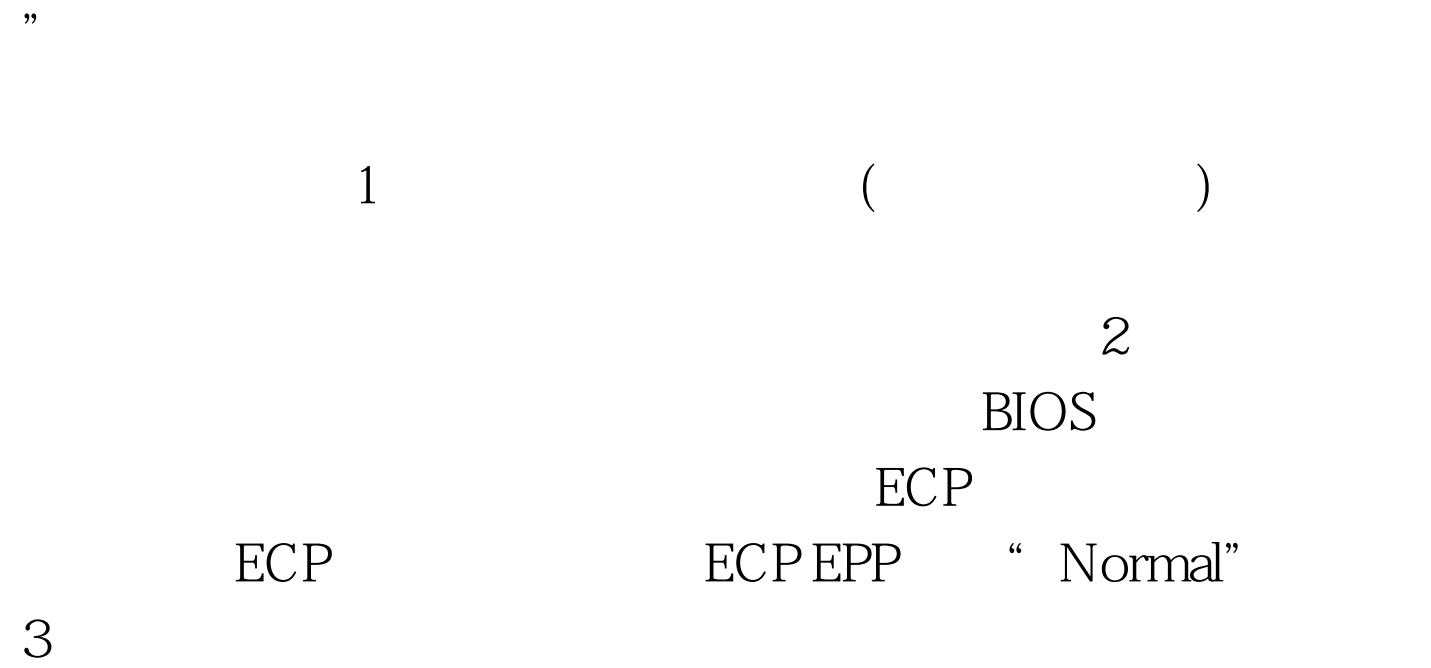

 $\kappa$ 

## Windows95/98

## » " ECP " "

 $\epsilon$ 

 $\mathcal{D}$ 

特别推荐: 家用扫描仪的维修保养 解决打印机无法响应的故

 $100Test$ www.100test.com